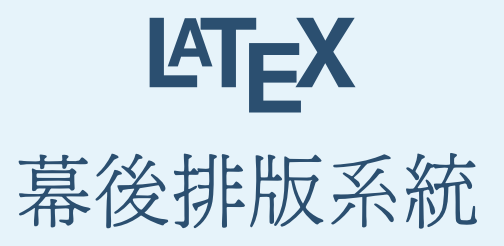

#### 蘇漢毅 b9901134@ee.ntu.edu.tw 第十組

Han-I Su, May 3, 2004 LATEX - p. 1/25

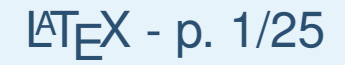

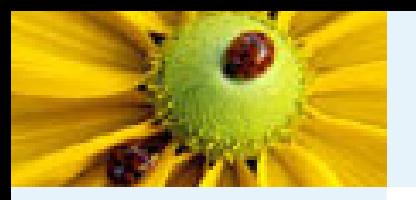

- Introduction
- $\blacksquare$  Using L $\mathsf{H}_{\mathsf{E}}$ X
- Demo
- Special Application Electronic Circuit
- Reference

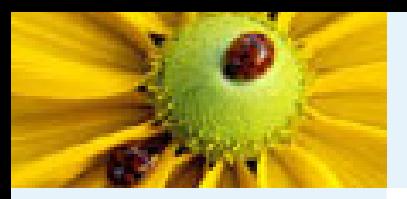

# **Introduction**

Han-I Su, May 3, 2004  $\blacktriangleright$   $\blacktriangleright$   $\blacktriangleright$   $\blacktriangleright$   $\blacktriangleright$   $\blacktriangleright$   $\blacktriangleleft$   $\blacktriangleright$   $\blacktriangleright$   $\blacktriangleleft$   $\blacktriangleright$   $\blacktriangleright$   $\blacktriangleleft$   $\blacktriangleright$   $\blacktriangleright$   $\triangleleft$   $\blacktriangleleft$   $\blacktriangleright$   $\blacktriangleright$   $\triangleleft$   $\triangleleft$   $\blacktriangleright$   $\triangleleft$   $\triangleleft$   $\triangleleft$   $\blacktriangleright$   $\triangleleft$ 

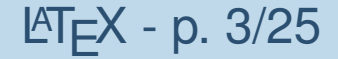

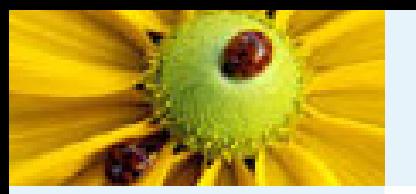

# **Classification of Typesetting**

### ■幕前排版

(What-You-See-Is-What-You-Get) ex. Microsoft Office Word

# ■ 幕後排版 ex. LATEX (TEX = Tau Epsilon Chi,  $\tau \epsilon \chi$ )

Han-I Su, May 3, 2004  $\blacksquare$  LATEX - p. 4/25

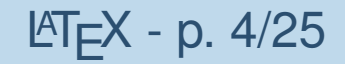

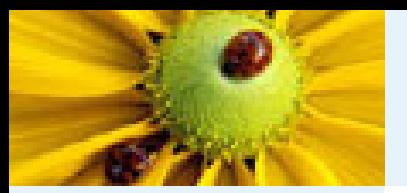

# **Why** LAT<sub>E</sub>X?

## ■ 品質

"The first goal was *quality*: we want to produce documents that were not just nice, but actually the best."

– Donald E. Knuth

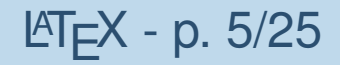

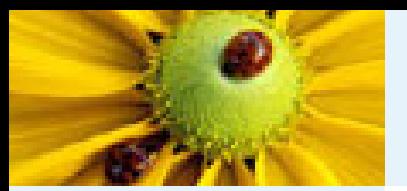

# **Why LATEX?**

# ■ 品質

"The first goal was *quality*: we want to produce documents that were not just nice, but actually the best."

– Donald E. Knuth

■ 排版數學文稿  $\bullet$  符號:  $\alpha$ ,  $\beta$ ,  $\infty$ ,  $\Leftrightarrow$ ,  $\overrightarrow{PQ}$ ,  $\mathbb R$ ,  $\ldots$ ◆ $\bullet$   $\overrightarrow{L}$   $\overrightarrow{F}$ :  $\sum_{k=1}^n \frac{1}{k^2}$ ,  $\frac{2}{\sqrt{\pi}} \int_a^\infty e^{-x^2} dx$ ,  $\dots$ 

Han-I Su, May 3, 2004 **LATEX - p. 5/25** 

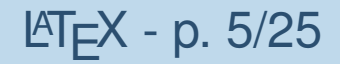

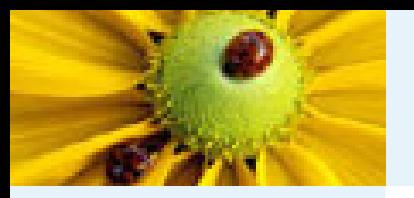

# **TEX Systems**

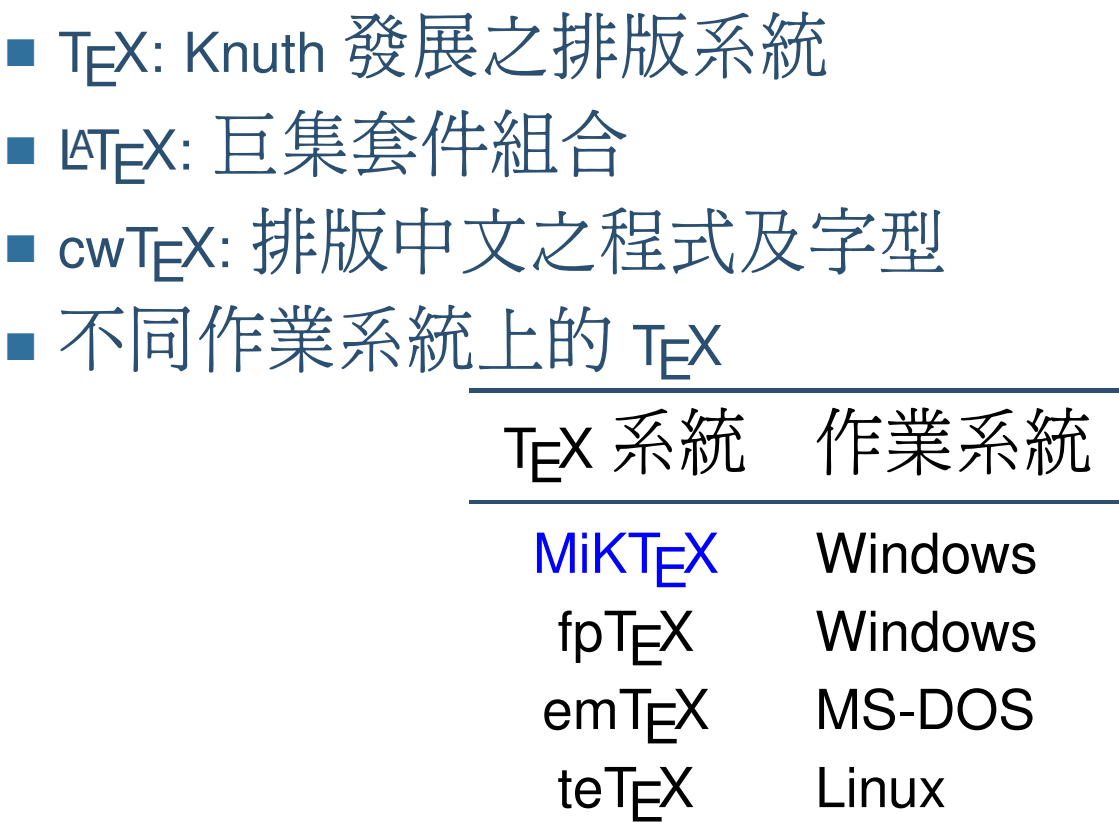

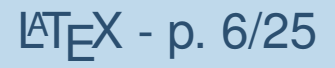

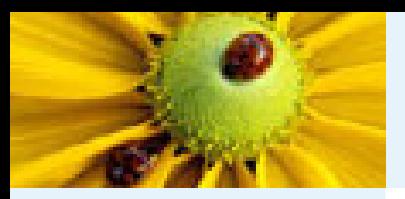

# $U$ sing LAT<sub>E</sub>X

Han-I Su, May 3, 2004 LATEX - p. 7/25

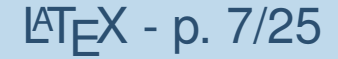

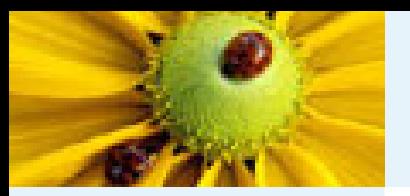

#### **Installation**

- Ghostscript 將 .ps 轉成 .pdf
- GSView 開啓 .ps 和 .pdf
- WinEdt 整合 T<del>E</del>X的文字編輯器
- MiKT<sub>E</sub>X— Windows 上的 T<sub>E</sub>X系統
- cwT<sub>E</sub>X— 中文排版

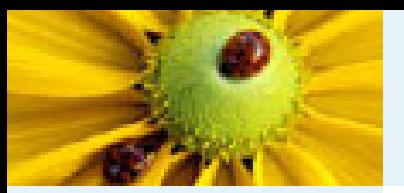

#### **Basic Format**

■ Sample File

\documentclass[12pt]{article} \begin{document} 以\TeX\ 排版中文很容易; 數學式之排版,如 \$\sqrt{\beta}\$, 尤其精確而且簡單。 \end{document}

Han-I Su, May 3, 2004  $\blacksquare$   $\blacksquare$   $\bl$ 

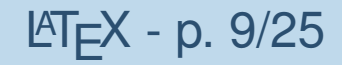

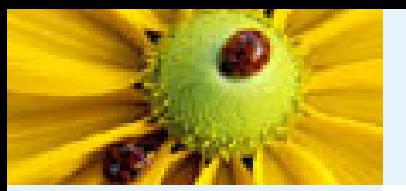

#### **Basic Format**

■ Sample File

\documentclass[12pt]{article} \begin{document} 以\TeX\ 排版中文很容易; 數學式之排版,如 \$\sqrt{\beta}\$, 尤其精確而且簡單。 \end{document}

■ Run

$$
\boxed{\text{cwT}_E X \xrightarrow{\text{text}} \boxed{\text{L} \text{R} \text{L} \text{R}} \xrightarrow{\text{d} \text{v} i} \boxed{\text{d} \text{vips}} \xrightarrow{\text{ps}} \boxed{\text{pstopdf}} \xrightarrow{\text{pdf}} \boxed{\text{Acrobat}}
$$

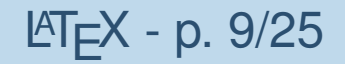

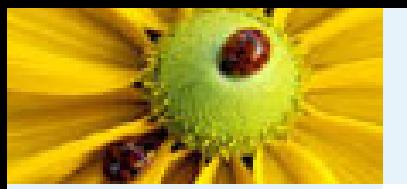

#### **Basic Format**

■ Sample File

\documentclass[12pt]{article} begin{document} 以\TeX\ 排版中文很容易; 數學式之排版,如 \$\sqrt{\beta}\$, 尤其精確而且簡單。 \end{document}

■ Run

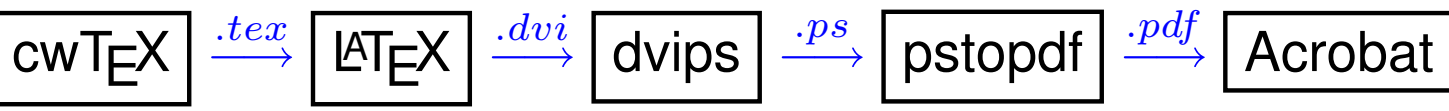

■**Result** 

以 τ κ排版中文很容易; 數學式之排版, 如 √β, 尤其精 確而且簡單。

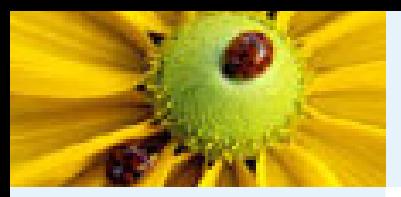

# **Demo**

Han-I Su, May 3, 2004 **LATEX - p. 10/25** 

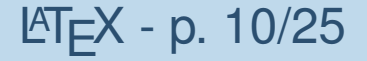

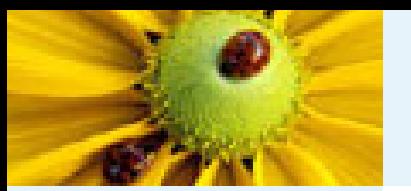

# **Intergral, Suffix, and Fraction**

#### ■ Sample File

 $$f(t)=\%$  $\frac{1}{2\pi}$ % \int\_{-\infty}∧{\infty}% F(\omega)e∧{j\omega t}d\omega\$

Han-I Su, May 3, 2004  $\blacksquare$  LATEX - p. 11/25

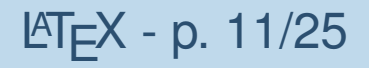

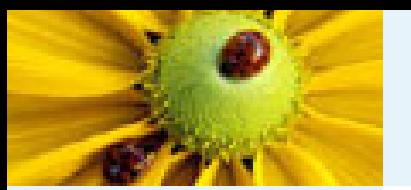

# **Intergral, Suffix, and Fraction**

#### ■ Sample File

 $$f(t)=\%$  $\frac{1}{2\pi}$ % \int\_{-\infty}∧{\infty}% F(\omega)e∧{j\omega t}d\omega\$

#### ■ Result

$$
f(t) = \frac{1}{2\pi} \int_{-\infty}^{\infty} F(\omega) e^{j\omega t} d\omega
$$

Han-I Su, May 3, 2004  $\blacksquare$  LATEX - p. 11/25

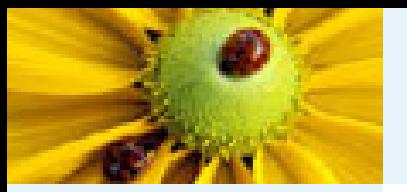

#### **Array**

#### ■ Sample File

```
\setminus \lfloor\mathsf{A} = \backslash \mathsf{left}[\begin{array}{clr}
a+b & ab & a \setminus\setminusc+a & ca & abc \backslash\backslash\end{array}
\right]
\setminus ]
```
Han-I Su, May 3, 2004 **LATEX - p. 12/25** 

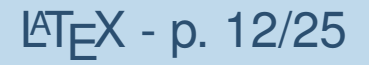

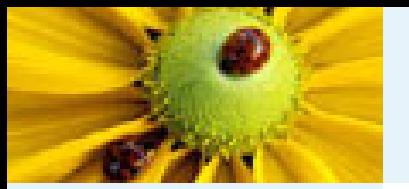

#### **Array**

#### ■ Sample File

 $\setminus$   $[$  $\mathsf{A} = \backslash \mathsf{left}[$ \begin{array}{clr} a+b & ab & a  $\setminus\setminus$ c+a & ca & abc  $\backslash\backslash$ \end{array} \right]  $\setminus ]$ 

■ Result

$$
A = \left[ \begin{array}{cc} a+b & ab & a \\ c+a & ca & abc \end{array} \right]
$$

Han-I Su, May 3, 2004

$$
MT_{E}X - p. 12/25
$$

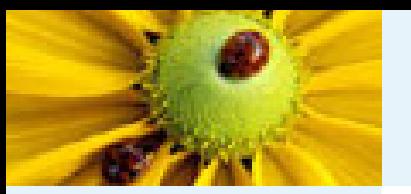

#### **Chapter and Section**

■ Sample File

\documentclass[12pt]{book} \begin{document} chapter{The Real Line and Euclidean Space} section{Orderd Fields and the Number Systems} subsection{Law of Trichotomy} \end{document}

Han-I Su, May 3, 2004  $\blacksquare$  LATEX - p. 13/25

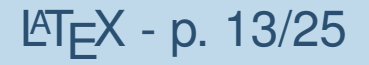

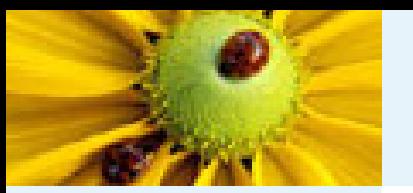

#### **Chapter and Section**

■ Sample File

\documentclass[12pt]{book}

begin{document}

chapter{The Real Line and Euclidean Space}

section{Orderd Fields and the Number Systems}

subsection{Law of Trichotomy}

end{document}

■ Result

Chapter 1 The Real Line and Euclidean Space 1.1 Orderd Fields and the Number Systems 1.1.1 Law of Trichotomy

Han-I Su, May 3, 2004 **LATEX - p. 13/25** 

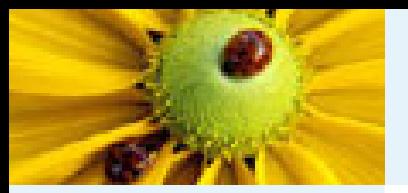

#### **Two Column – minipage**

■ Sample File

 $\text{book}$ \begin{minipage}{4cm} Left Column \end{minipage} \begin{minipage}{4cm} Right Column \end{minipage} }

Han-I Su, May 3, 2004  $\blacksquare$  LATEX - p. 14/25

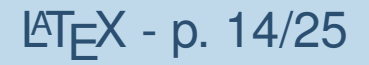

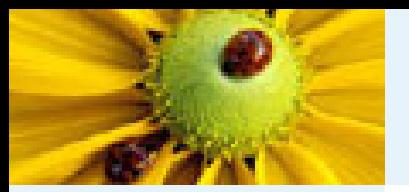

### **Two Column – minipage**

■ Sample File

 $\delta$  / fbox $\delta$ \begin{minipage}{4cm} Left Column end{minipage} \begin{minipage}{4cm} Right Column \end{minipage} }

■**Result** 

This is the left column (the first minipage).

This is the right column (the second minipage).

Han-I Su, May 3, 2004  $\blacksquare$  LATEX - p. 14/25

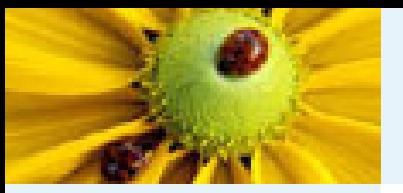

#### **Table**

#### ■ Sample File

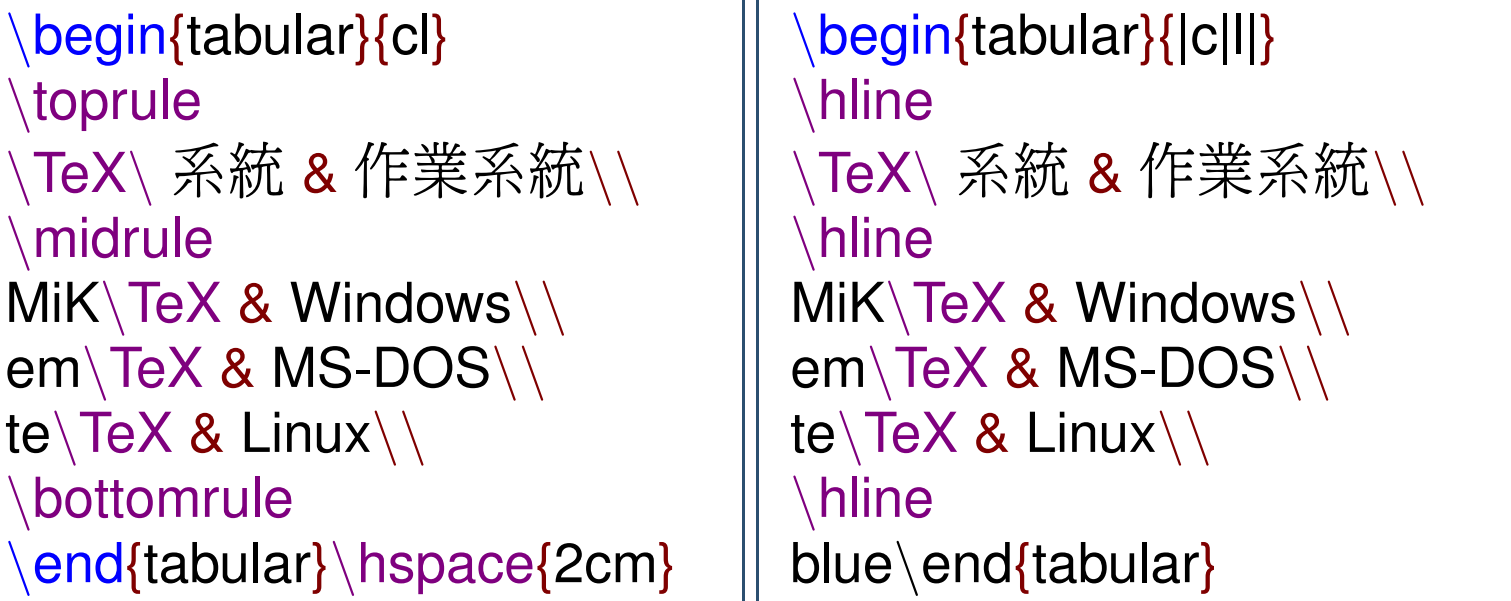

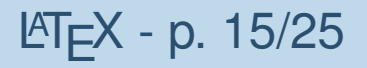

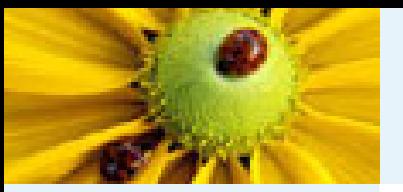

#### **Table**

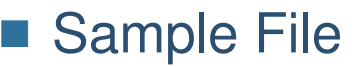

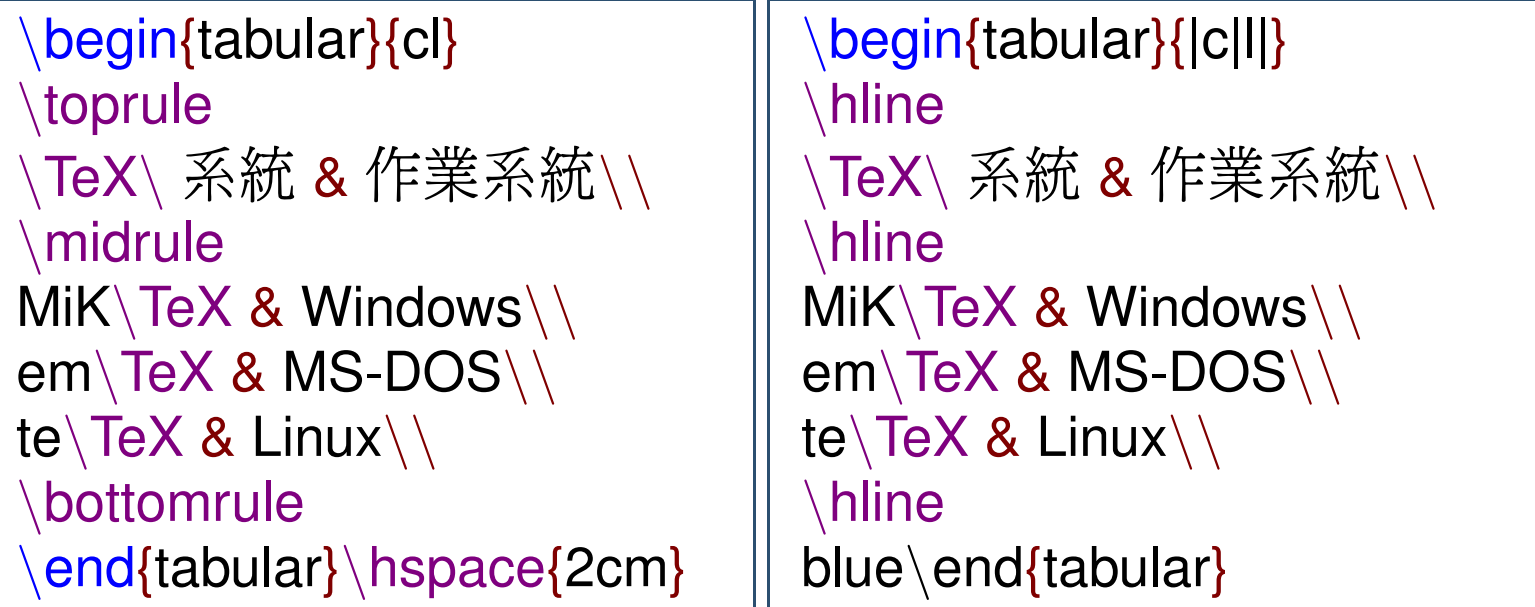

#### ■ Result

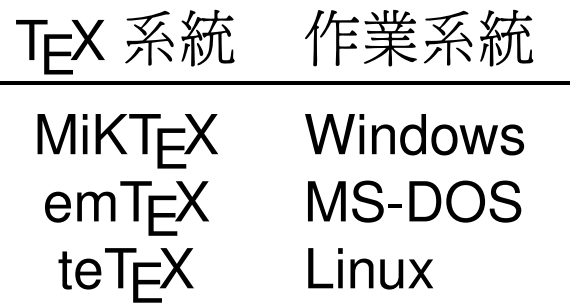

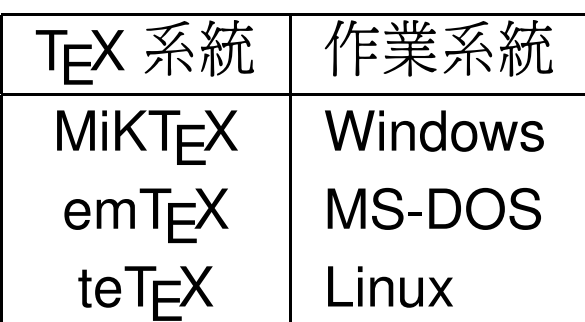

Han-I Su, May 3, 2004  $\blacksquare$ 

# **itemize, enumerate and descrition**

■ Sample File

\begin{itemize} \item item 1 \begin{itemize} \item item 1.1 \end{itemize} \item item 2 \begin{enumerate} \item item 2.1 \item item 2.2 \end{enumerate} \item item 3 \begin{description}  $\backslash$ item  $\overline{\mathsf{H}}\rule{0pt}{0pt}$  , item 3.1  $\backslash$ item  $\mathcal{\overline{L}}_{\mathcal{\overline{S}}}$  item 3.2 end{description} \end{itemize}

Han-I Su, May 3, 2004  $\blacksquare$  LATEX - p. 16/25

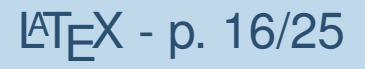

### **itemize, enumerate and descrition**

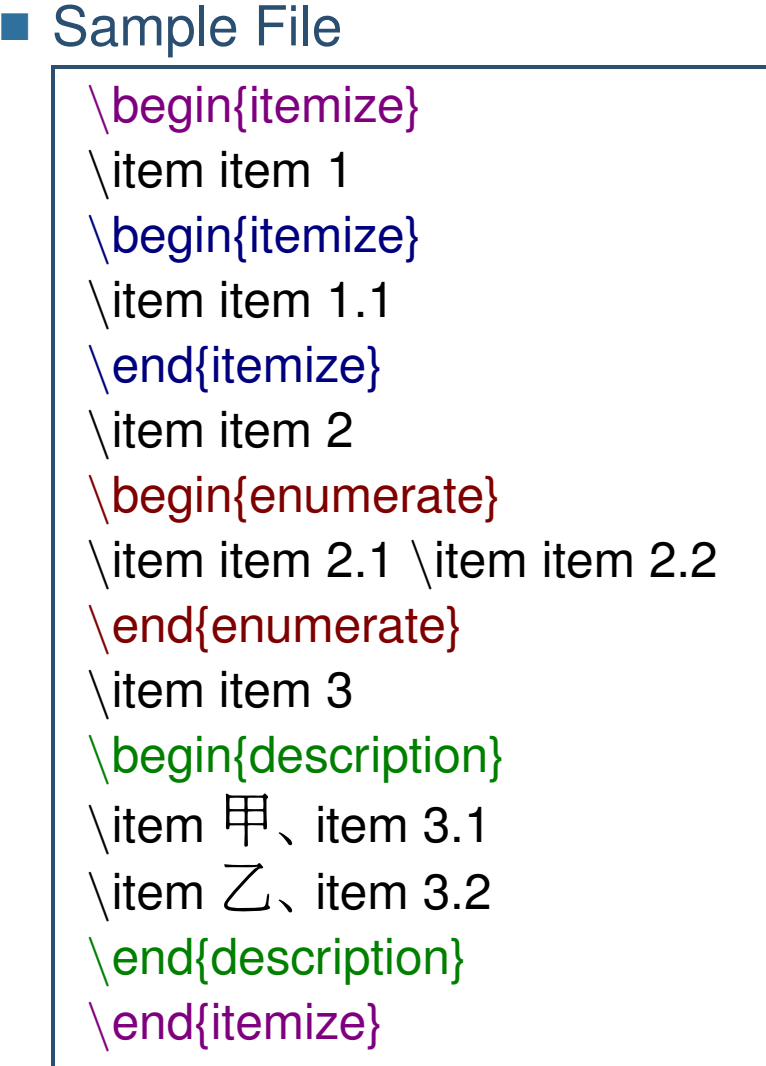

■ Result ◆ item 1 ■ item 1.1 ◆ item 2 1. item 2.1 2. item 2.2 ◆ item 3  $\overline{\mathsf{H}}$  , item 3.1  $\mathsf{Z}_\mathsf{\scriptscriptstyle\backslash}$  item 3.2

Han-I Su, May 3, 2004  $\blacksquare$  LATEX - p. 16/25

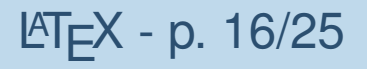

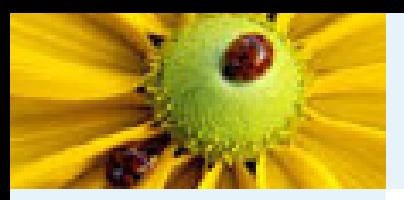

# **Special Application – Electronic Circuit**

Han-I Su, May 3, 2004  $\blacksquare$  LATEX - p. 17/25

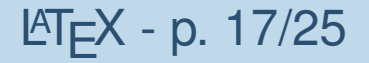

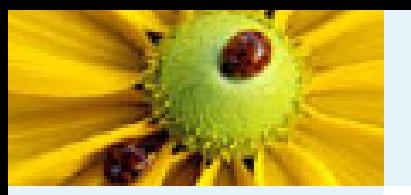

#### **Install PSTricks**

■ MiKT $\mathsf{E}\mathsf{X} \to \mathsf{M}$ iKT $\mathsf{E}\mathsf{X}$  Options  $\to$  Packages

- Change... → Internet → 選擇下載位置
- Right Click  $\rightarrow$  Search...  $\rightarrow$  PSTricks

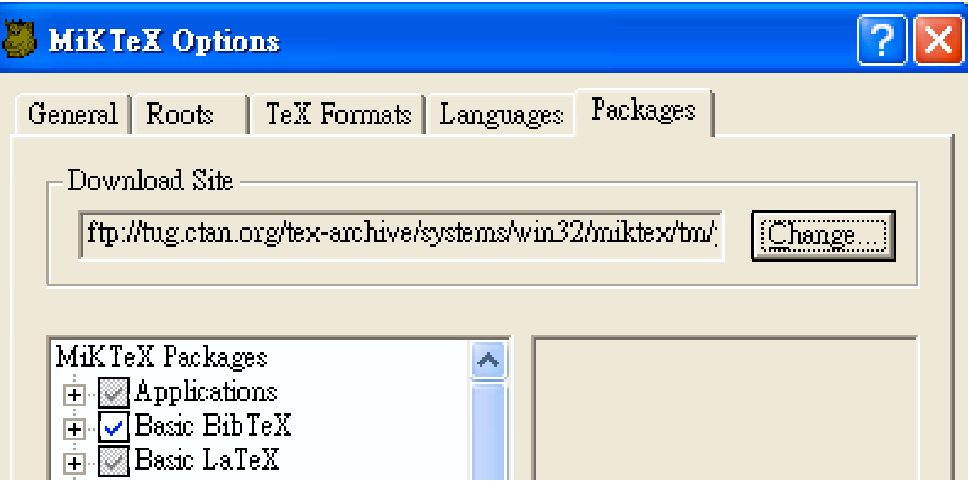

Han-I Su, May 3, 2004  $\blacksquare$  LATEX - p. 18/25

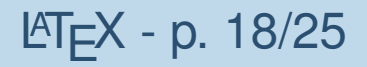

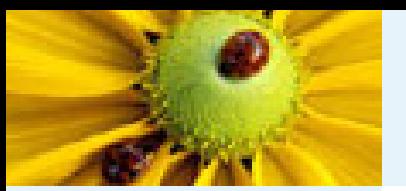

#### **pst-circ – Resistor**

■ Sample File

\usepackage{pst-circ} \begin{document} \begin{pspicture}(0,0)(3,2) \psgrid[subgriddiv=1,griddots=10]  $\pmod{1,1}{A} \pmod{3,1}{B}$ \resistor[dipolestyle=zigzag](A)(B){\$R\$} end{pspicture} \end{document}

Han-I Su, May 3, 2004  $\blacksquare$  LATEX - p. 19/25

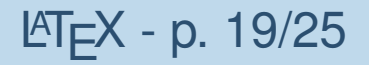

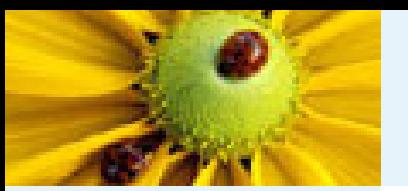

#### **pst-circ – Resistor**

#### ■ Sample File

\usepackage{pst-circ} begin{document} \begin{pspicture}(0,0)(3,2) \psgrid[subgriddiv=1,griddots=10]  $\pmod{1,1}{A} \pmod{3,1}{B}$ \resistor[dipolestyle=zigzag](A)(B){\$R\$} end{pspicture} end{document}

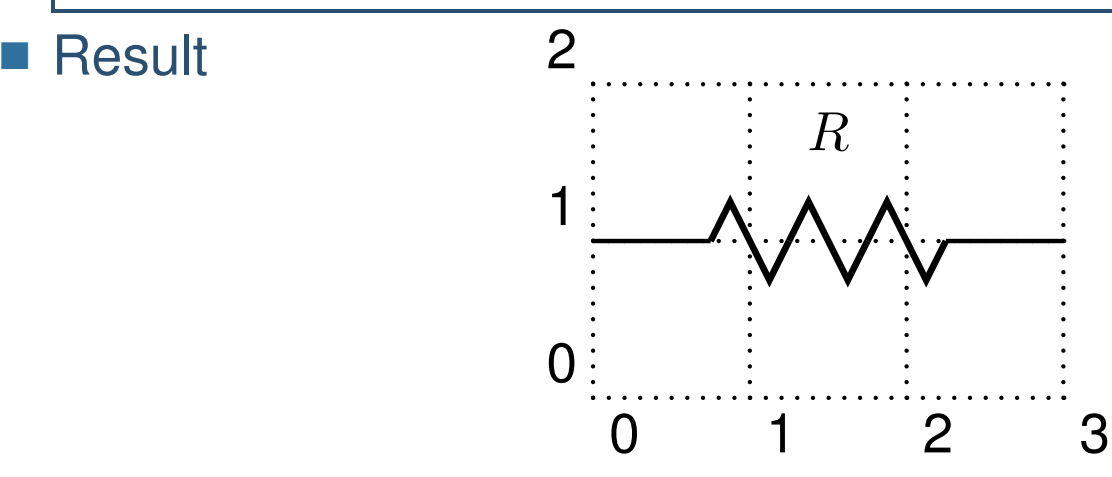

Han-I Su, May 3, 2004  $\blacksquare$  LATEX - p. 19/25

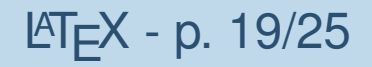

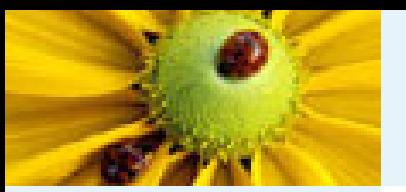

#### **pst-circ – Capacitor**

■ Sample File

\begin{pspicture}(0,0)(3,2) \psgrid[subgriddiv=1,griddots=10]  $\pmod{1,1}{A} \pmod{3,1}{B}$ \capacitor[dipolestyle=chemical](A)(B){\$C\$} end{pspicture}

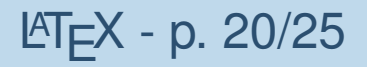

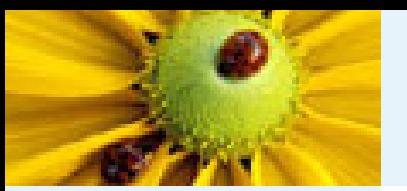

#### **pst-circ – Capacitor**

■ Sample File

\begin{pspicture}(0,0)(3,2) \psgrid[subgriddiv=1,griddots=10]  $\pmod{1,1}{A} \pmod{3,1}{B}$ \capacitor[dipolestyle=chemical](A)(B){\$C\$} \end{pspicture}

■ Result

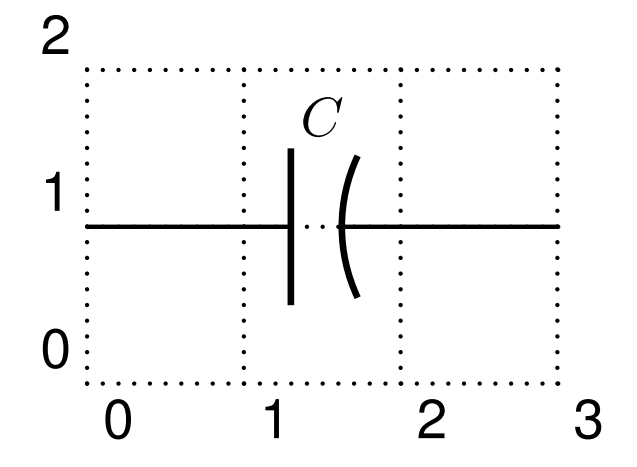

Han-I Su, May 3, 2004  $\blacksquare$  LATEX - p. 20/25

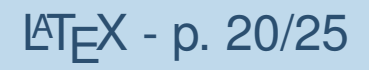

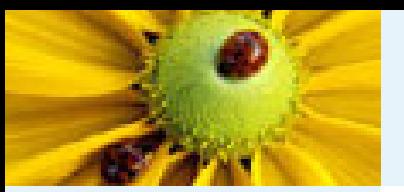

#### **pst-circ – Inductor**

■ Sample File

 $\begin{bmatrix} \begin{bmatrix} \begin{array}{c} \begin{array}{c} \end{array}\\ \end{array} \end{bmatrix}$ \psgrid[subgriddiv=1,griddots=10]  $\pmod{1,1}{A} \pmod{3,1}{B}$ \coil[dipolestyle=elektorcurved](A)(B){\$L\$} \end{pspicture}

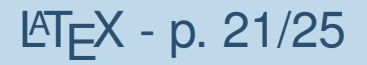

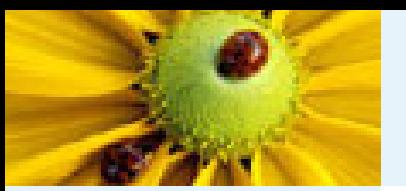

#### **pst-circ – Inductor**

■ Sample File

\begin{pspicture}(0,0)(3,2) \psgrid[subgriddiv=1,griddots=10]  $\pmod{1,1}{A} \pmod{3,1}{B}$ \coil[dipolestyle=elektorcurved](A)(B){\$L\$} \end{pspicture}

■ Result

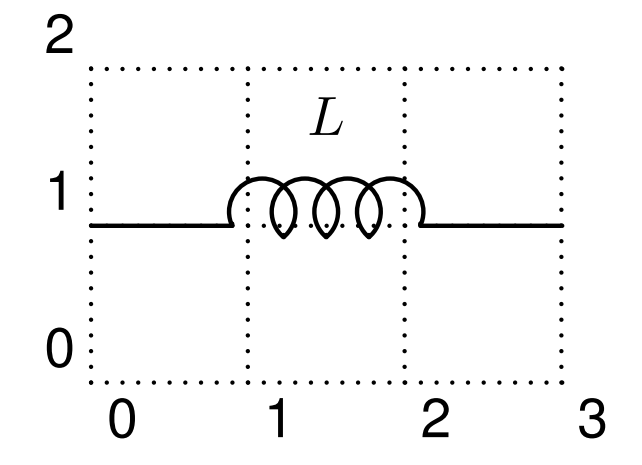

Han-I Su, May 3, 2004 **LATEX - p. 21/25** 

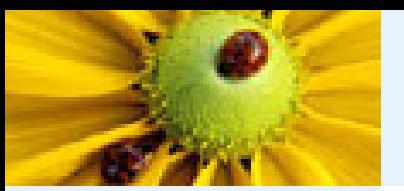

#### **pst-circ – Wire**

■ Sample File

\begin{pspicture}(0,0)(2,2) \psgrid[subgriddiv=1,griddots=10] \pnode(1,0){A} \pnode(1,2){B}  $\pmod{0,1}{C} \pmod{2,1}{D}$  $\langle \text{wire}(A)(B) \rangle$ \wire[intersect,intersectA=A,intersectB=B](C)(D) end{pspicture}

Han-I Su, May 3, 2004  $\blacksquare$  LATEX - p. 22/25

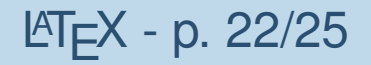

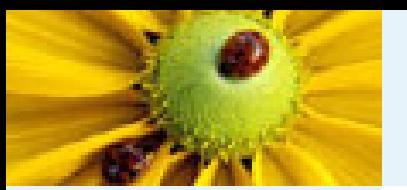

#### **pst-circ – Wire**

■ Sample File

\begin{pspicture}(0,0)(2,2) psgrid[subgriddiv=1,griddots=10]  $\pmod{1,0}{A} \pmod{1,2}{B}$  $\pmod{0,1}{C} \pmod{2,1}{D}$  $\langle \text{wire}(A)(B) \rangle$ \wire[intersect,intersectA=A,intersectB=B](C)(D) end{pspicture}

■ Result

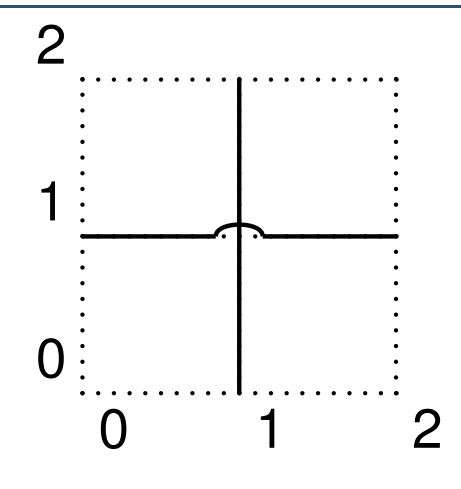

Han-I Su, May 3, 2004  $\blacksquare$  LATEX - p. 22/25

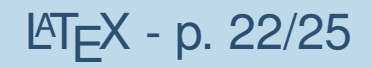

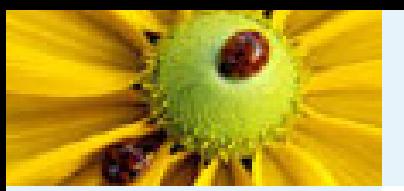

#### **pst-circ – OP**

■ Sample File

 $\begin{bmatrix} \begin{array}{c} \begin{array}{c} \end{array} \end{bmatrix}$ \psgrid[subgriddiv=1,griddots=10]  $\pmod{0,0}{A} \pmod{0,3}{B}$  $\pmod{(4,1.5)}{C}$  $\big\backslash$ OA(B)(A)(C) \end{pspicture}

Han-I Su, May 3, 2004  $\blacksquare$  LATEX - p. 23/25

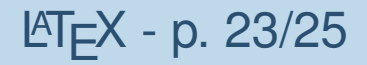

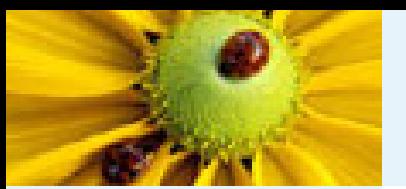

#### **pst-circ – OP**

#### ■ Sample File

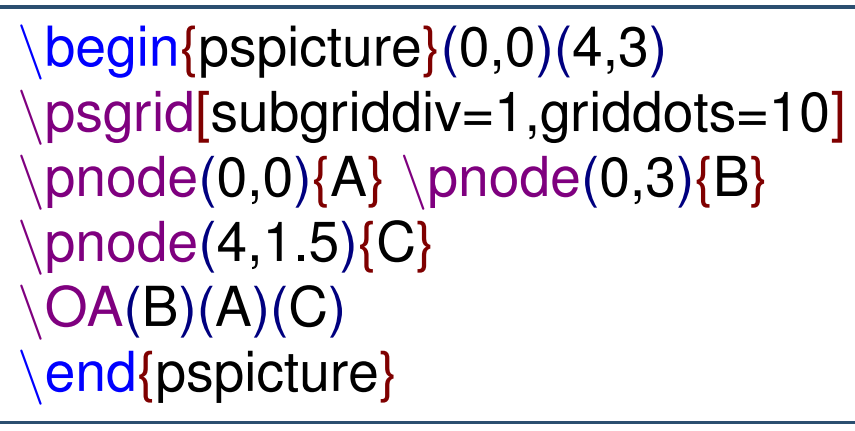

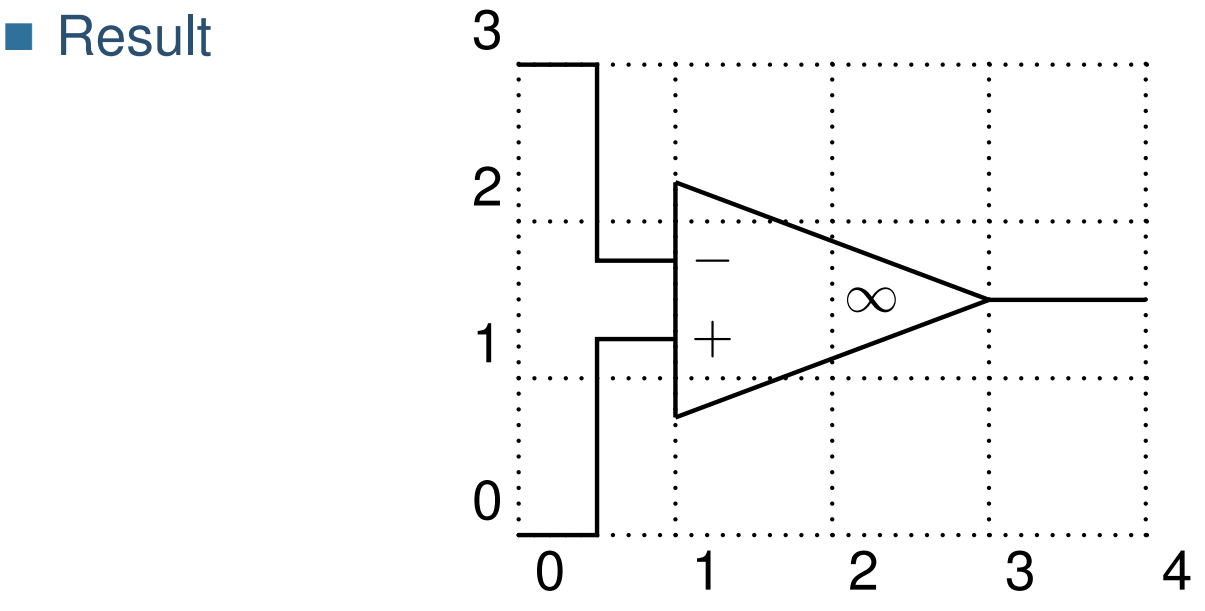

Han-I Su, May 3, 2004  $\blacksquare$  LATEX - p. 23/25

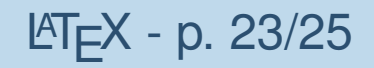

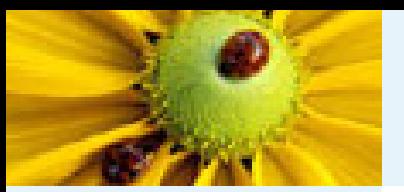

#### **pst-circ – Transformer**

■ Sample File

 $\pmod{0,4}{A} \pmod{0,0}{B}$  $\Omega$ {pnode(4,4){C} \pnode(4,0){D}  $\t{transformer(A)(B)(C)(D)$ 

Han-I Su, May 3, 2004  $\blacksquare$  LATEX - p. 24/25

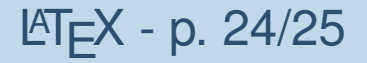

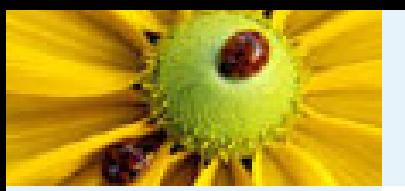

#### **pst-circ – Transformer**

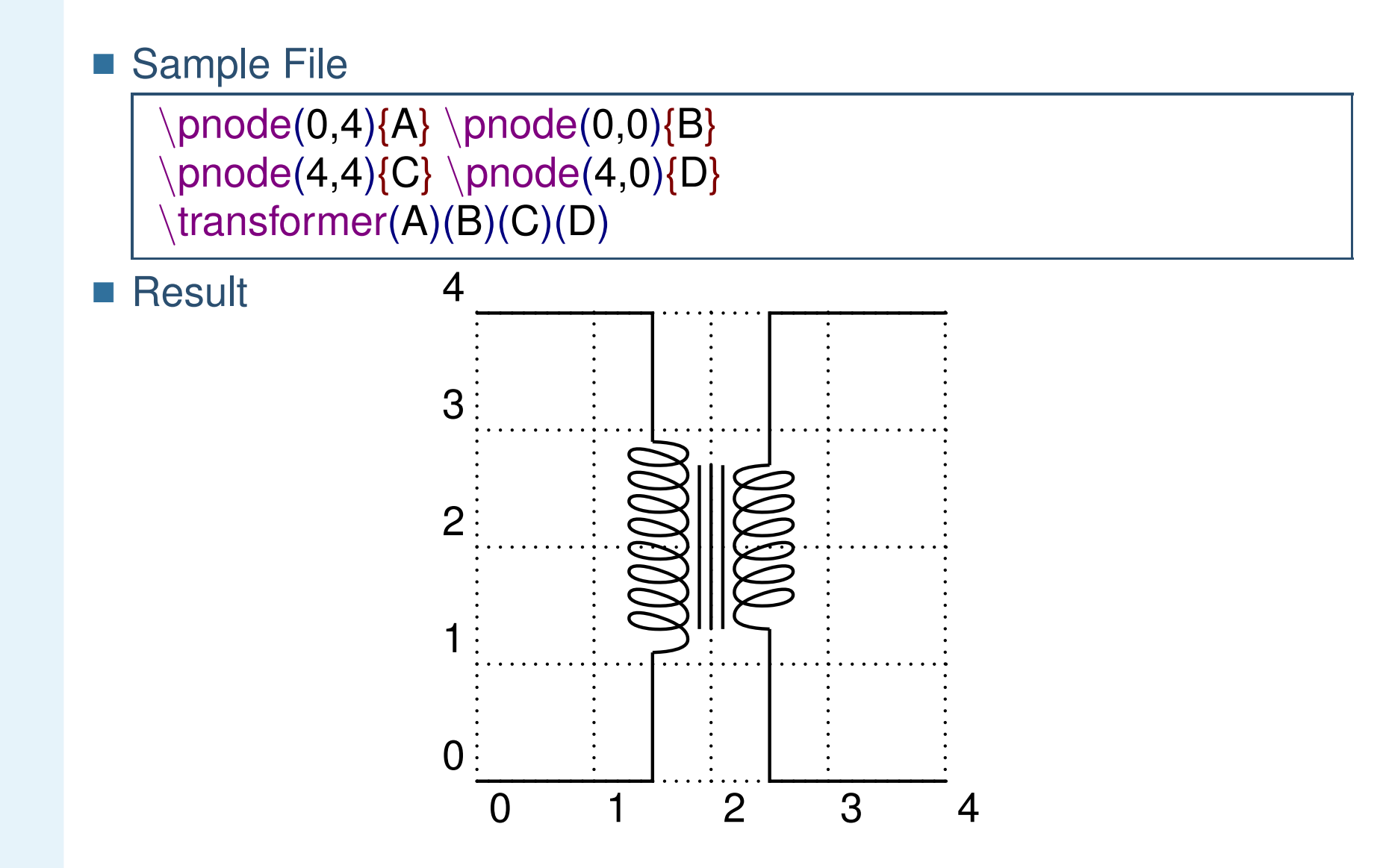

Han-I Su, May 3, 2004  $\blacksquare$  LATEX - p. 24/25

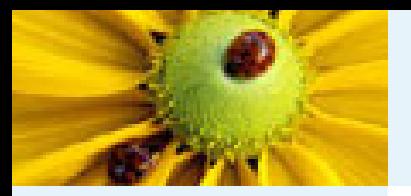

#### **References**

■ cwTex 排版系統

<ftp://ftp1.sinica.edu.tw/pub2/tex/cwTeX/cxbook.pdf>

■ HA-prosper — 排版投影片的 package <http://stuwww.uvt.nl/~hendri/index1.html>

■ PSTricks — 繪圖及顏色相關的 package <http://www.tug.org/applications/PSTricks/>

■ **pst-circ —** 畫電路元件 <http://www.ctan.org/tex-archive/graphics> </pstricks/contrib/pst-circ/>

Han-I Su, May 3, 2004  $\blacksquare$  LATEX - p. 25/25